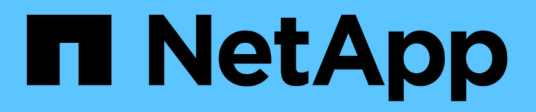

# **API de REST compatibles**

SnapCenter Software 4.6

NetApp January 18, 2024

This PDF was generated from https://docs.netapp.com/es-es/snapcenter-46/scautomation/reference\_supported\_rest\_apis.html on January 18, 2024. Always check docs.netapp.com for the latest.

# **Tabla de contenidos**

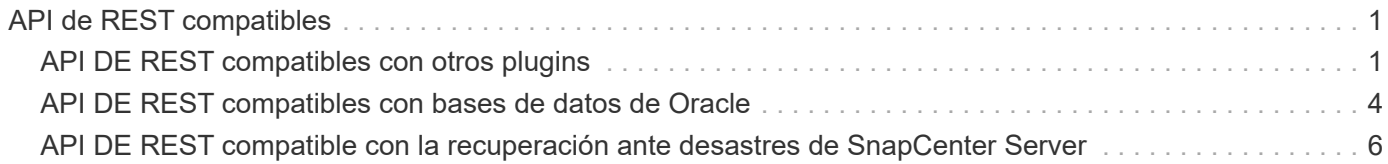

# <span id="page-2-0"></span>**API de REST compatibles**

# <span id="page-2-1"></span>**API DE REST compatibles con otros plugins**

Los recursos disponibles a través de la API DE REST de SnapCenter están organizados en categorías, como se muestra en la página de documentación de API SnapCenter. A continuación se presenta una breve descripción de cada uno de los recursos con las rutas de recursos base, junto con otras consideraciones de uso adicionales si procede.

## **Autor**

Puede utilizar esta llamada API para iniciar sesión en el servidor SnapCenter. Esta API devuelve un token de autorización de usuario que se utiliza para autenticar solicitudes posteriores.

## **Dominios**

Puede usar estas llamadas API para realizar lo siguiente:

- recupere todos los dominios
- recuperar detalles de un dominio específico
- registre o cancele el registro de un dominio
- modificar un dominio

## **Trabajos**

Puede usar estas llamadas API para realizar lo siguiente:

- recuperar todos los trabajos
- recuperar el estado de un trabajo
- cancelar o detener un trabajo

## **Configuración**

Puede usar estas llamadas API para realizar lo siguiente:

- registre, vea, modifique o quite una credencial
- configurar los ajustes de notificación

#### **Hosts**

Puede usar estas llamadas API para realizar lo siguiente:

- recuperar los detalles del host
- recupere el plugin instalado y sus detalles de recursos
- añada, quite o modifique un host de plugin
- instale o actualice los plugins

## **Recursos**

Puede usar estas llamadas API para realizar lo siguiente:

- recuperar recursos
- crear, modificar o quitar recursos
- proteger un recurso
- realice un backup, restaure o clone un recurso

#### **Completos**

Puede usar estas llamadas API para realizar lo siguiente:

- recupere los detalles de la copia de seguridad
- cambiar el nombre o eliminar backups

## **Clones**

Puede usar estas llamadas API para realizar lo siguiente:

- recuperar detalles de clones
- eliminar clones

## **Clanesplit**

Puede usar estas llamadas API para realizar lo siguiente:

- recupere el estado de una operación de división de clones
- inicie o detenga una operación de división de clones

## **Grupos de recursos**

Puede usar estas llamadas API para realizar lo siguiente:

- recuperar los detalles de un grupo de recursos
- crear, modificar o eliminar un grupo de recursos
- realice un backup de un grupo de recursos

#### **Normativas**

Puede usar estas llamadas API para realizar lo siguiente:

- recuperar los detalles de la política
- crear, modificar o eliminar políticas

## **Reducida**

Puede usar estas llamadas API para realizar lo siguiente:

- recupere los detalles de almacenamiento
- crear, modificar o eliminar un almacenamiento
- detectar recursos en un almacenamiento de
- cree o elimine un recurso compartido en el almacenamiento

#### **Share**

Puede usar estas llamadas API para realizar lo siguiente:

- recuperar los detalles de un recurso compartido
- cree o elimine un recurso compartido en el almacenamiento

#### **Complementos**

Estas llamadas API se pueden usar para recuperar todos los plugins de un host y realizar diferentes operaciones.

#### **Leídos**

Puede usar estas llamadas API para realizar lo siguiente:

- generar informes de backup, restauración, clonado y plugin
- agregar, ejecutar, eliminar o modificar programaciones

#### **Alertas**

Puede usar estas llamadas API para realizar lo siguiente:

- recupere todas las alertas
- eliminar alertas

#### **RBAC**

Puede usar estas llamadas API para realizar lo siguiente:

- recuperar detalles de usuarios, grupos y roles
- añadir usuarios
- crear, modificar o eliminar roles
- asignar o anular la asignación de roles y grupos

## **Configuración**

Puede usar estas llamadas API para realizar lo siguiente:

- ver los ajustes de configuración
- modifique las opciones de configuración

## **CertificadosConfiguración**

Puede usar estas llamadas API para realizar lo siguiente:

- vea el estado del certificado
- modifique la configuración del certificado

## **Repositorio**

Puede usar estas llamadas API para realizar lo siguiente:

- Realice un backup y restaure el repositorio de NSM
- Proteja y desproteja el repositorio NSM
- conmutación al respaldo
- Vuelva a generar el repositorio NSM

## <span id="page-5-0"></span>**API DE REST compatibles con bases de datos de Oracle**

Las bases de datos de Oracle utilizan las API DE REST para realizar las siguientes operaciones:

#### **Credenciales**

- Registre la credencial con el servidor SnapCenter
- Recuperar la credencial registrada con el servidor de SnapCenter
- Recuperar credencial por nombre
- Modificar la credencial
- Eliminar credencial

#### **Host**

- Añadir host
- Quite uno o varios hosts de SnapCenter
- Recuperar un host por nombre

#### **Plugin**

- Instalación de plugins en el host existente
- Actualice el plugin

#### **Política**

- Crear una nueva política
- Recuperar la política por nombre
- Modifique la política
- Política de eliminación

## **Grupos de recursos**

- Proteja el grupo de recursos
- Modificar la protección
- Quitar la protección
- Crear un nuevo grupo de recursos
- Recuperar grupo de recursos por nombre
- Modificar grupo de recursos
- Eliminar grupo de recursos

#### **Recursos**

- Detectar bases de datos
- Configurar la base de datos

## **Completos**

- Inicie una operación de backup de recursos
- Inicie una operación de backup
- Recuperar backups por nombre
- Recuperar backups
- Eliminar un backup por nombre

#### **Restaurar**

• Restaurar un backup

## **Actualización de clones**

- Cree una especificación de clon de base de datos de Oracle desde un backup especificado
- Mostrar, modificar y eliminar un archivo específico del clon
- Actualización de clones

## **RBAC**

- Asigne recursos a un usuario o grupo
- Anular la asignación de recursos a un usuario o grupo

## **Ajustes de configuración**

• Recuperar y modificar los ajustes de configuración

## <span id="page-7-0"></span>**API DE REST compatible con la recuperación ante desastres de SnapCenter Server**

La funcionalidad de recuperación ante desastres de SnapCenter usa API REST para hacer backups de SnapCenter Server. Con las API DE REST, es posible realizar las siguientes operaciones en la página de API de REST de Swagger. Para obtener información sobre cómo acceder a la página de Swagger, consulte ["Cómo acceder a las](https://docs.netapp.com/us-en/snapcenter/sc-automation/task_how%20to_access_rest_apis_using_the_swagger_api_web_page.html) [API de REST con la página web de la API swagger"](https://docs.netapp.com/us-en/snapcenter/sc-automation/task_how%20to_access_rest_apis_using_the_swagger_api_web_page.html).

#### **Lo que necesitará**

- Debe iniciar sesión como usuario administrador de SnapCenter.
- El servidor SnapCenter debe estar activo y en funcionamiento para ejecutar la API de restauración de recuperación ante desastres.

#### **Acerca de esta tarea**

SnapCenter Server DR es compatible con todos los plugins.

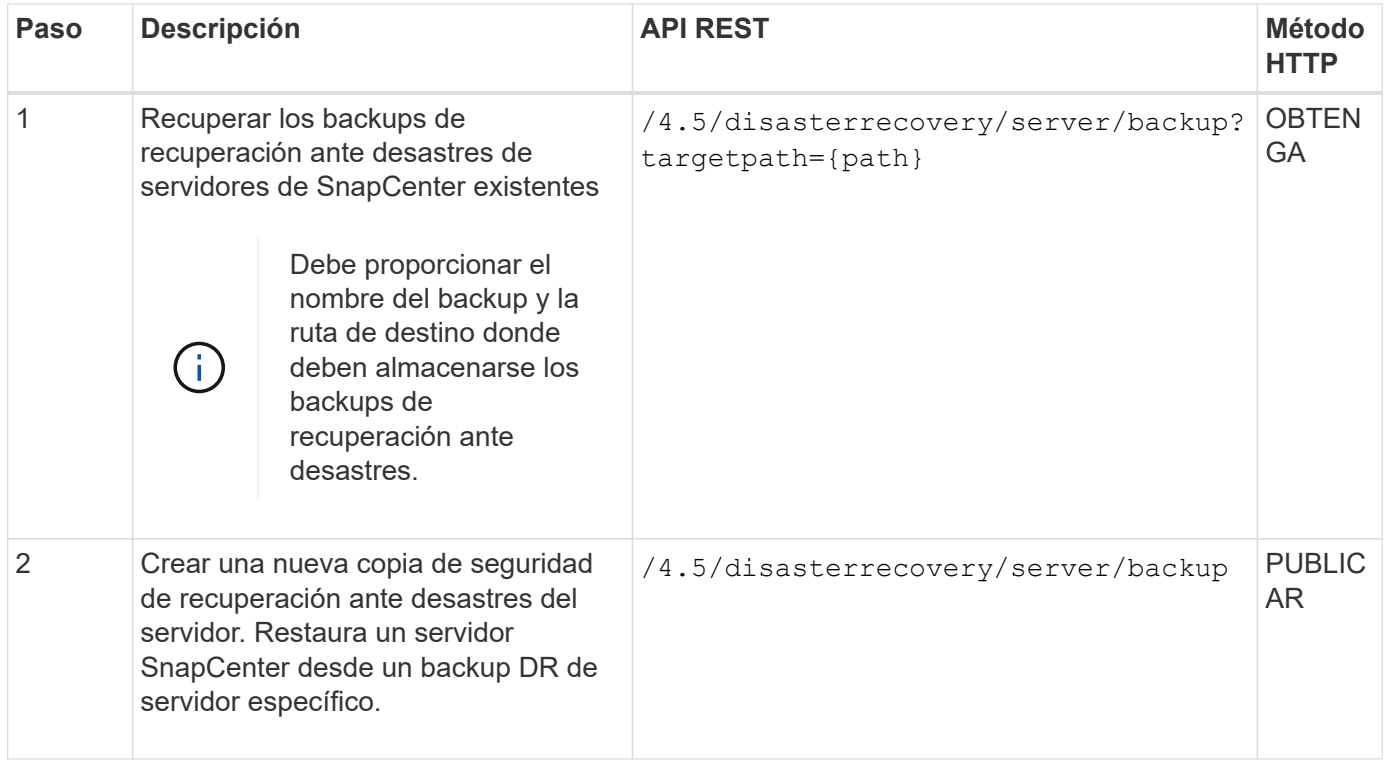

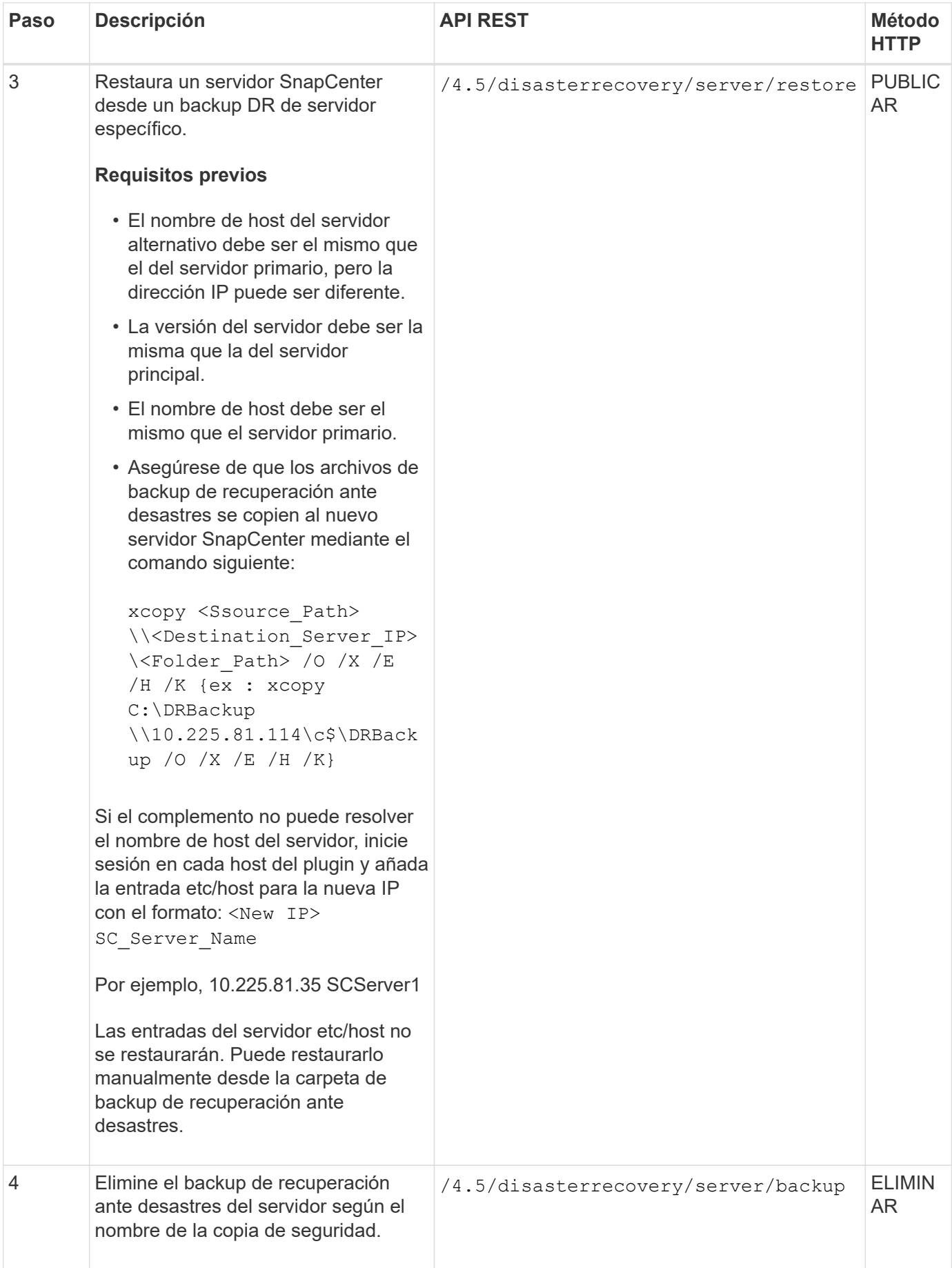

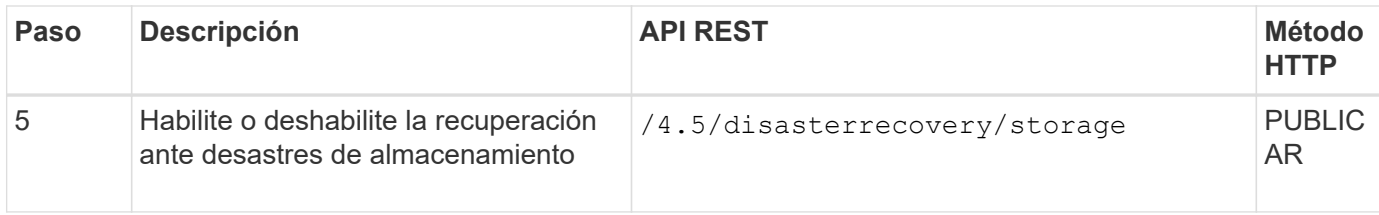

Para obtener más información, consulte ["API de recuperación ante desastres"](https://www.youtube.com/watch?v=Nbr_wm9Cnd4&list=PLdXI3bZJEw7nofM6lN44eOe4aOSoryckg) vídeo.

#### **Información de copyright**

Copyright © 2024 NetApp, Inc. Todos los derechos reservados. Imprimido en EE. UU. No se puede reproducir este documento protegido por copyright ni parte del mismo de ninguna forma ni por ningún medio (gráfico, electrónico o mecánico, incluidas fotocopias, grabaciones o almacenamiento en un sistema de recuperación electrónico) sin la autorización previa y por escrito del propietario del copyright.

El software derivado del material de NetApp con copyright está sujeto a la siguiente licencia y exención de responsabilidad:

ESTE SOFTWARE LO PROPORCIONA NETAPP «TAL CUAL» Y SIN NINGUNA GARANTÍA EXPRESA O IMPLÍCITA, INCLUYENDO, SIN LIMITAR, LAS GARANTÍAS IMPLÍCITAS DE COMERCIALIZACIÓN O IDONEIDAD PARA UN FIN CONCRETO, CUYA RESPONSABILIDAD QUEDA EXIMIDA POR EL PRESENTE DOCUMENTO. EN NINGÚN CASO NETAPP SERÁ RESPONSABLE DE NINGÚN DAÑO DIRECTO, INDIRECTO, ESPECIAL, EJEMPLAR O RESULTANTE (INCLUYENDO, ENTRE OTROS, LA OBTENCIÓN DE BIENES O SERVICIOS SUSTITUTIVOS, PÉRDIDA DE USO, DE DATOS O DE BENEFICIOS, O INTERRUPCIÓN DE LA ACTIVIDAD EMPRESARIAL) CUALQUIERA SEA EL MODO EN EL QUE SE PRODUJERON Y LA TEORÍA DE RESPONSABILIDAD QUE SE APLIQUE, YA SEA EN CONTRATO, RESPONSABILIDAD OBJETIVA O AGRAVIO (INCLUIDA LA NEGLIGENCIA U OTRO TIPO), QUE SURJAN DE ALGÚN MODO DEL USO DE ESTE SOFTWARE, INCLUSO SI HUBIEREN SIDO ADVERTIDOS DE LA POSIBILIDAD DE TALES DAÑOS.

NetApp se reserva el derecho de modificar cualquiera de los productos aquí descritos en cualquier momento y sin aviso previo. NetApp no asume ningún tipo de responsabilidad que surja del uso de los productos aquí descritos, excepto aquello expresamente acordado por escrito por parte de NetApp. El uso o adquisición de este producto no lleva implícita ninguna licencia con derechos de patente, de marcas comerciales o cualquier otro derecho de propiedad intelectual de NetApp.

Es posible que el producto que se describe en este manual esté protegido por una o más patentes de EE. UU., patentes extranjeras o solicitudes pendientes.

LEYENDA DE DERECHOS LIMITADOS: el uso, la copia o la divulgación por parte del gobierno están sujetos a las restricciones establecidas en el subpárrafo (b)(3) de los derechos de datos técnicos y productos no comerciales de DFARS 252.227-7013 (FEB de 2014) y FAR 52.227-19 (DIC de 2007).

Los datos aquí contenidos pertenecen a un producto comercial o servicio comercial (como se define en FAR 2.101) y son propiedad de NetApp, Inc. Todos los datos técnicos y el software informático de NetApp que se proporcionan en este Acuerdo tienen una naturaleza comercial y se han desarrollado exclusivamente con fondos privados. El Gobierno de EE. UU. tiene una licencia limitada, irrevocable, no exclusiva, no transferible, no sublicenciable y de alcance mundial para utilizar los Datos en relación con el contrato del Gobierno de los Estados Unidos bajo el cual se proporcionaron los Datos. Excepto que aquí se disponga lo contrario, los Datos no se pueden utilizar, desvelar, reproducir, modificar, interpretar o mostrar sin la previa aprobación por escrito de NetApp, Inc. Los derechos de licencia del Gobierno de los Estados Unidos de América y su Departamento de Defensa se limitan a los derechos identificados en la cláusula 252.227-7015(b) de la sección DFARS (FEB de 2014).

#### **Información de la marca comercial**

NETAPP, el logotipo de NETAPP y las marcas que constan en <http://www.netapp.com/TM>son marcas comerciales de NetApp, Inc. El resto de nombres de empresa y de producto pueden ser marcas comerciales de sus respectivos propietarios.